# **Содержание**

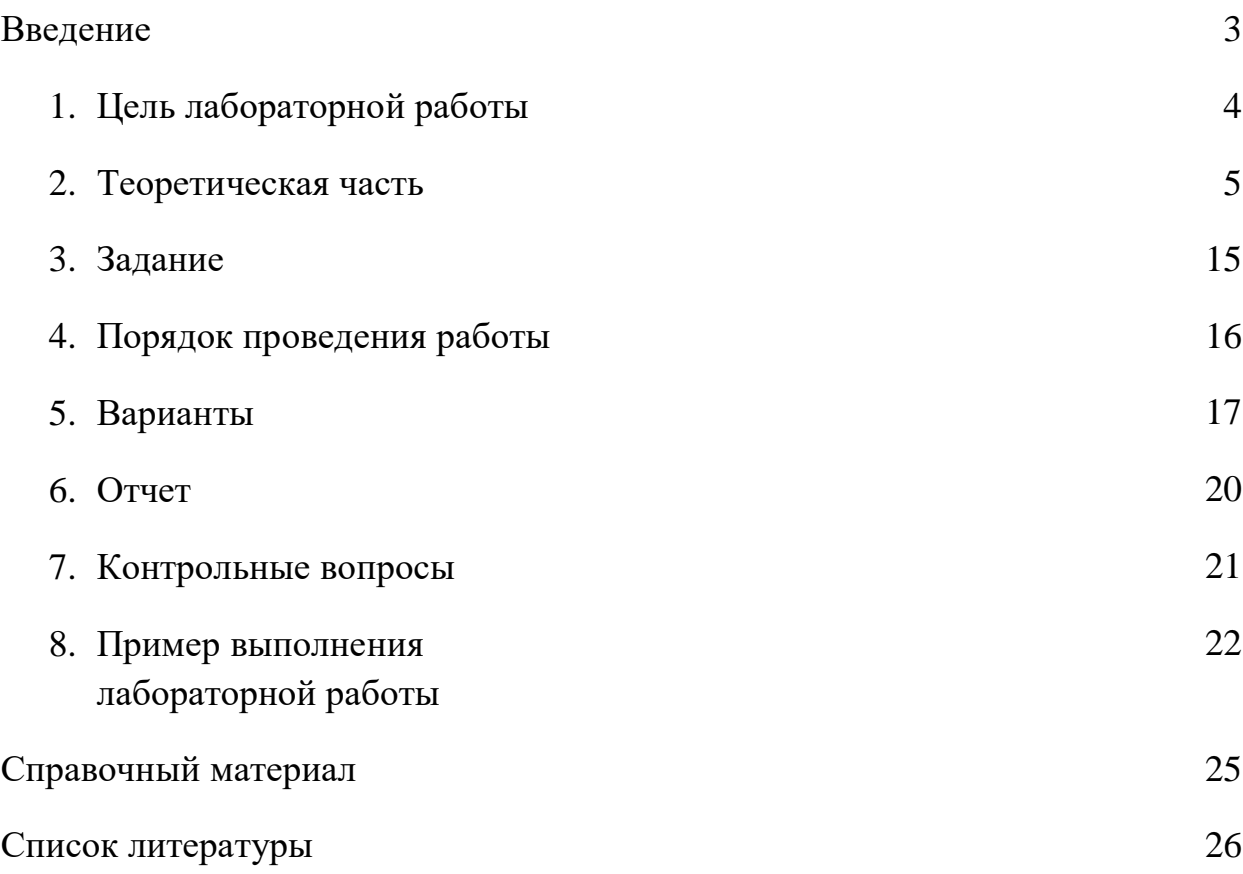

# **ПРИМЕНЕНИЕ ПОЛНОГО ФАКТОРНОГО ЭКСПЕРИМЕНТА ПРИ ПРОВЕДЕНИИ ИССЛЕДОВАНИЙ**

#### **Введение**

Планирование эксперимента – это процесс проведения выбора характеристик опыта: числа и условия проведения опытов, которые необходимы и достаточны для получения математической модели процесса. В данном случае важно учесть:

- стремление к минимальному числу опытов;
- одновременная модификация каждой переменной, которая определяет технологический процесс;
- выбор конкретной стратегии, которая позволит принимать решения после каждой серии экспериментов.

Моделирование - это исследование объекта или системы объектов, путём построения и изучения их моделей. Моделирование является некой базой для любого метода научного исследования.

В некоторых случаях, при описании поведения и прогнозирования состояние технических объектов обнаруживается отсутствие минимального количества математических моделей. Решением данной проблемы в определённом ряде случаев стало использование регрессионных закономерностей, которые получаются в результате планирования эксперимента.

Недостатком является то, что регрессионные закономерности не дают представления о типе процессов, которые протекают в системе. Достоинством же является возможность описания разных объектов при соблюдении алгоритма активного эксперимента.

2

Полный факторный эксперимент является легко реализуемым, по сравнению с остальными методами активного эксперимента. При использовании полного факторного эксперимента целью исследователя является получение линейной математической модели процесса и определение стратегией проведения эксперимента.

### **1.Цель лабораторной работы**

Цель лабораторной работы: знакомство студентов с методом полного факторного эксперимента при исследовании технологических процессов.

Студенты приобретут навыки постановки эксперимента, научатся определять исследуемые факторы и области планирования эксперимента, составления матриц планирования полного факторного эксперимента, расчета коэффициентов уравнения регрессии. В ходе выполнения лабораторной работы, студенты должны приобрести навык работы с математическими моделями.

Перед студентами будет стоять задача по изучению методов планирования полного факторного эксперимента, которые используются для решения технологических задач. Студенты должны научиться рассчитывать коэффициенты уравнения регрессии, нормальности экспериментальных данных, значимость коэффициентов и адекватность полученной математической модели, использовать статистические критерии для оценки однородности.

### 2. Теоретическая часть

Для того чтобы провести планирование активного эксперимента, нужно собрать дополнительные данные об исследуемом объекте. При использовании метода активного планирования эксперимент разбивается несколько этапов. Данные, полученные после на каждого этапа. собираются для планирования исследований на следующем этапе. Планирование эксперимента позволяет модифицировать ряд факторов и получать одновременно количественные оценки проявляющихся эффектов. При статистическом подходе математическая модель объекта или технологического процесса записывается в общем виде полиномом nстепени, т.е. отрезком ряда Тейлора, в который разлагается неизвестная функция (1):

$$
y(x_1, ..., x_k) = b_0 + \sum_{i=1}^{k} b_i * x_i + \sum_{\substack{i,j=1 \ i \neq j}}^{k} b_{ij} * x_j * x_i + \sum_{\substack{i,j,u=1 \ i \neq j \neq u}}^{k} b_{iju} * x_j * x_i * x_u + .... (1)
$$

Поясним каждую составляющую отрезка ряда Тейлора: b()— свободный член; bi — линейные эффекты; bij — эффекты парного взаимодействия; bij — квадратичные эффекты; biju — эффекты тройного взаимодействия;  $x_k$  входные параметры; j,i,u-количество степеней функции.

Лля того чтобы описать объект, используют понятие «черный яшик». На рис. 1 представлена схема взаимодействия входов и выходов «чёрного ящика»

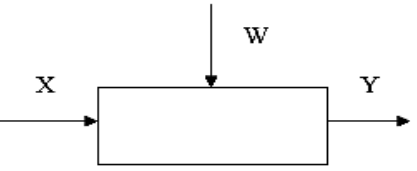

Рис. 1. «черный ящик»

В кибернетике понятие «черный ящик» позволяет изучить поведение систем, то есть их реакцию на разнообразные внешние воздействия и в то же время абстрагироваться от их внутреннего устройства.

Смысл данного понятия: определение зависимости отклика системы « $Y$ » на изменение входных параметров "X"(x1, x2,..., xn) при воздействии шумов объекта (случайные факторы) "W"(w1,w2,..., wv)

Входные параметры Х называются основными, они определяют условия эксперимента. Выходными параметрами Y могут быть различные технологические показатели процесса.

 $\Pi$ ри факторном эксперименте полученное уравнение полном регрессии принимает вид полинома первой степени (2), пример поверхности отклика представлен на рис.2.

$$
y(x_1, ..., x_k) = b_0 + \sum_{i=1}^{k} b_i \cdot x_i + \sum_{\substack{i,j=1 \ i \neq j}}^{k} b_{ij} \cdot x_j \cdot x_i + \sum_{\substack{i,j,u=1 \ i \neq j \neq u}}^{k} b_{iju} \cdot x_j \cdot x_i \cdot ... \cdot x_n \tag{2}
$$

планировании полного факторного эксперимента  $\Pi$ ри  $(E\Phi\Pi)$ реализуются все возможные комбинации факторов на всех выбранных уровнях исследования. Количество опытов N при полном факторном эксперименте определяется по формуле: N=n<sup>k</sup> (где n- количество уровней; k- число факторов).

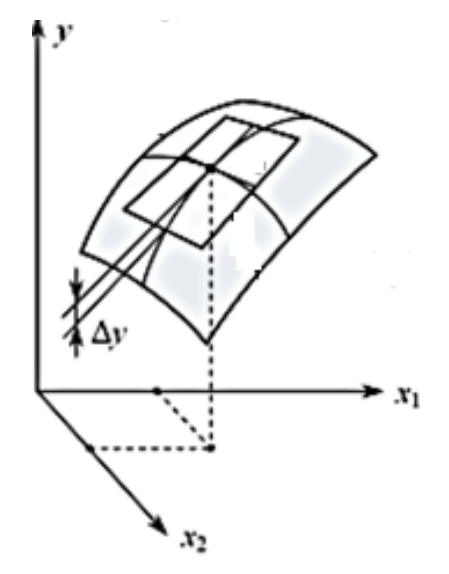

Рис.2. – Поверхность для уравнения регрессии первого порядка для k=2.

Для двухуровневого полнофакторного эксперимента нужно провести  $2^k$  опытов. Уровни факторов представляют собой границы исследуемой области по выбранному параметру (минимальное и максимальное значение фактора). Зная максимальное zi<sup>max</sup> и минимальное zi<sup>min</sup> значения технологического параметра можно определить координаты центра плана, основной уровень zi, а также интервал (шаг) варьирования  $\Delta z_i$ :

$$
Z_i^0 = \frac{z_i^{max} + z_i^{max}}{2}, \text{ r, i = 1, 2, 3, ..., k,}
$$
 (3)

$$
\Delta z_i = \frac{z_i^{max} - z_i^{max}}{2} \tag{4}
$$

Необходимо знать, что при выборе верхнего и нижнего уровней факторов нужно учитывать ограничения, которые связанны со свойствами объекта. Например, если исследуемый параметр «уровень», то его значения не могут выходить за заданные пределы, т.е. необходимо учитывать индивидуальные условия эксплуатации объекта.

От систем координат z1,..., z<sub>k</sub> нужно перейти к новой безразмерной системе координат x1, ..., xk с помощью линейного преобразования:

$$
x_i = \frac{Z_i - Z_i^0}{\Delta Z_i}, \text{ } z \text{ } i = 1, 2, 3, \dots, k. \tag{5}
$$

В безразмерной системе координат верхний уровень  $(+1)$ , нижний уровень (-1), координаты центра равны нулю и совпадают с началом координат.

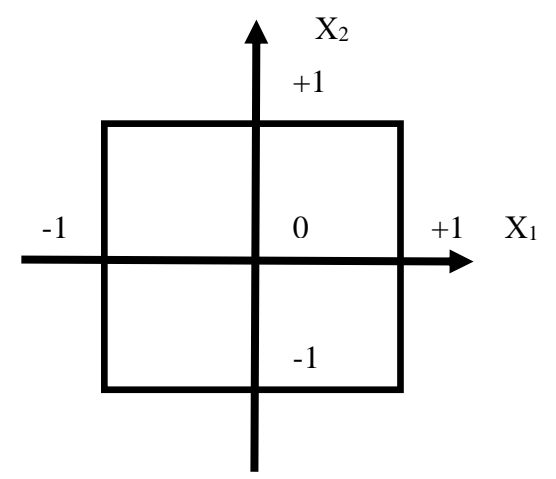

Рис.3. – Безразмерная система координат

Далее рассмотрим полный факторный эксперимент для трёх факторов.

Матрица планирования – множество всех точек проведения экспериментов, которые представлены с помощью матрицы плана.

Матрица планирования полного факторного эксперимента для трех факторов представлена в таблице 1, здесь включены факторы в натуральном масштабе, факторы в безразмерной системе координат и выходной параметр.

Полный факторный эксперимент для трех факторов в натуральном и

#### безразмерном масштабе

Таблица 1

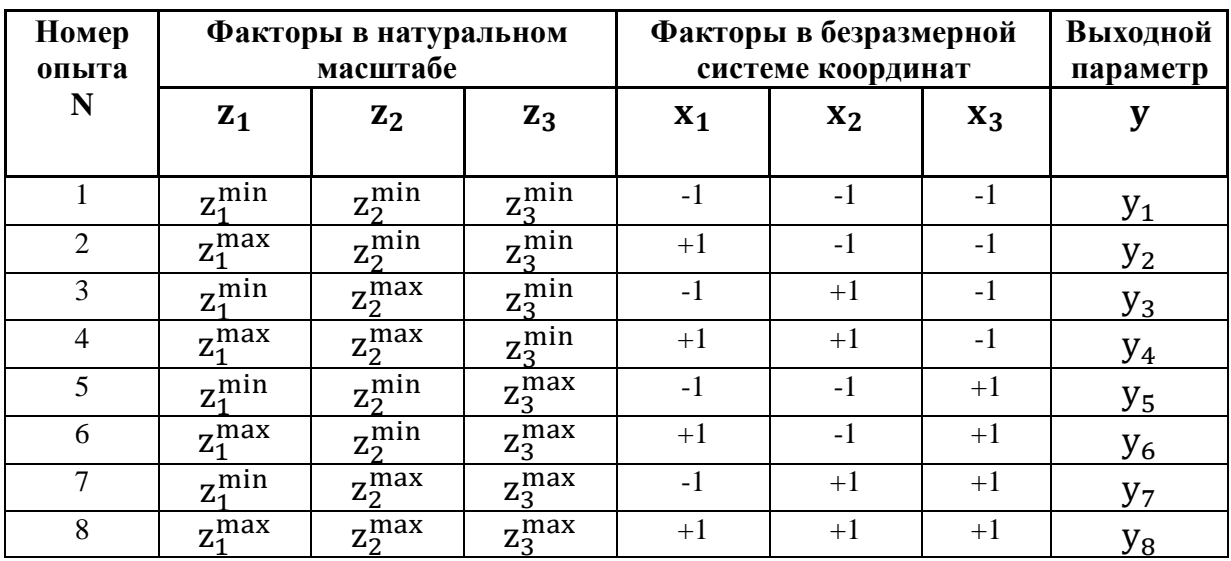

В данном случае, число всех возможных комбинаций из трех факторов для двух уровней равно N  $\rm =\! n^{k}\rm =\! 2^{3}\rm =\! 8$  .

Для того, чтобы получить расширенную матрицу планирования в таблицу 2 добавляется фиктивная переменная  $x_0 = 1$ .

Полный факторный эксперимент для трех факторов с фиктивной

переменной

Таблица 2

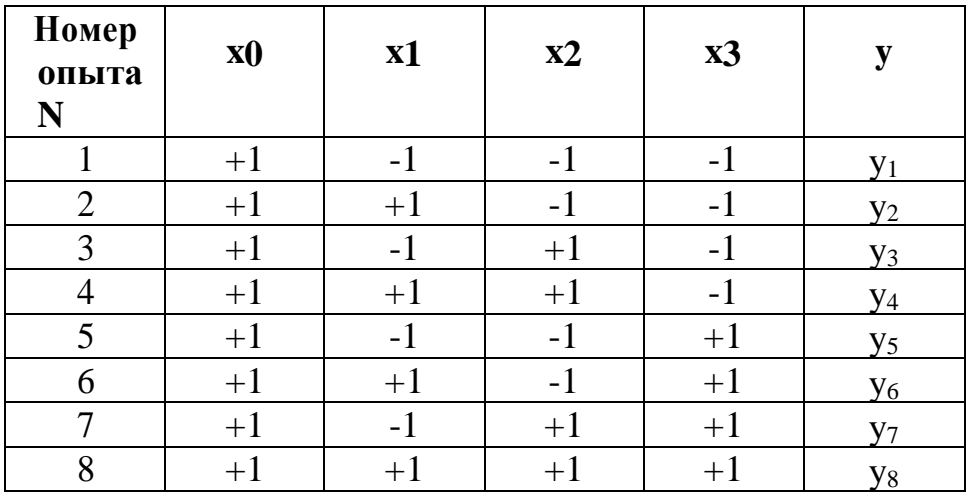

Данная таблица описывается следующими свойствами:

- симметричность относительно центра эксперимента:  $Xij = 0$ ,
- УСЛОВИЕ НОРМИРОВКИ:  $Xi^2 = N$ ,
- ортогональность матрицы: Xij =0, j =1,2,3 ... k.

Экспериментальные данные должны быть однородными и нормально распределенными, так как коэффициенты уравнения регрессии определяются по методу наименьших квадратов. Любой коэффициент уравнения регрессии bj определяется скалярным произведением столбца Y на соответствующий столбец X<sub>1</sub>, отнесенным к числу опытов в матрице планирования N:

$$
b_j = \frac{1}{N} \sum_{l=1}^{N} x_{ji} y_i \tag{6}
$$

определения коэффициентов взаимодействия необходимо Лля расширить табл.2. дополнительными столбцами, учитывающими эффект двойного b<sub>12</sub>, b<sub>13</sub>, b<sub>23</sub> и тройного b<sub>123</sub> взаимодействия факторов, см. табл.3.

Так для полного факторного эксперимента  $2^3$  коэффициенты определяются следующим образом:

$$
b_{12} = \frac{\sum_{i=0}^{N} (x_1 x_2) y_i}{N}, \quad b_{13} = \frac{\sum_{i=0}^{N} (x_1 x_3) y_i}{N}
$$
(7)

$$
b_{23} = \frac{\sum_{i=0}^{N} (x_2 \, x_3) y_i}{N}, \quad b_{123} = \frac{\sum_{i=0}^{N} (x_1 \, x_2 x_3) y_i}{N} \quad \text{rate},
$$

 $x_1, x_2, x_3$  – факторы в безразмерной системе координат;

y - выходной параметр;

 $b_i$ - коэффициент уравнения регрессии.

Расширенная матрица планирования полного факторного эксперимента  $2^3$ 

Таблица 3

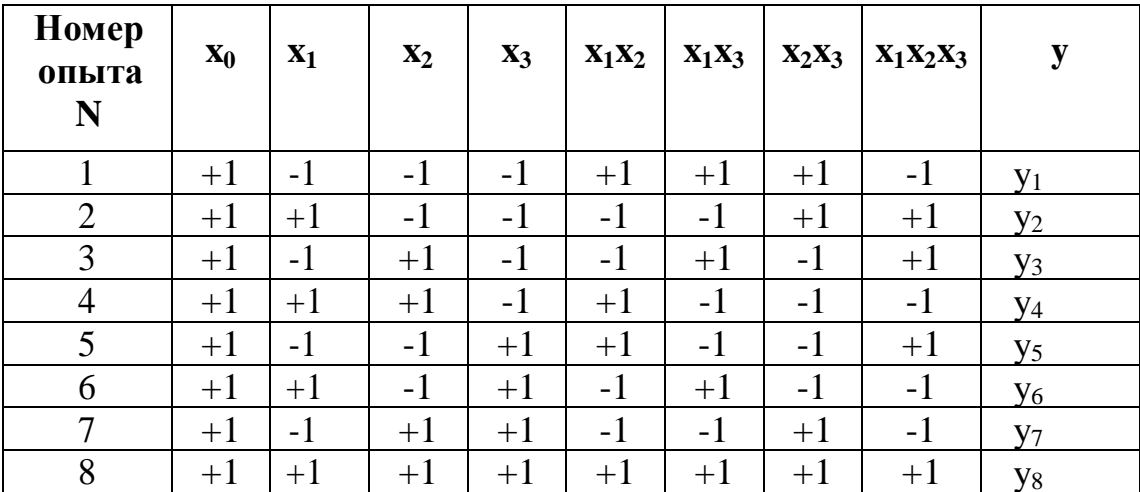

Все коэффициенты уравнений определяются с одинаковой точностью:

$$
S_{bj} = \frac{S}{\sqrt{N}}\tag{8}
$$

Дисперсия - среднее значение квадрата отклонений величины от ее среднего значения:

$$
S^{2} = \frac{\Sigma(y_{i} - y_{i})^{2}}{(n-1)}
$$
(9)

где, (n-1) - число степеней свободы, равное количеству опытов минус единица, у<sub>і</sub>- выходной параметр, у - среднее значение величины у<sub>і</sub>.

Для определения расчетного значения критерия Стьюдента используют формулу:

$$
t_j > \frac{|b_j|}{s_{bj}} \tag{10}
$$

10

где t<sub>i</sub> - табличное значение критерия Стьюдента. Если полученное значение больше табличного, то это считается ошибкой и коэффициент удаляется из уравнения регрессии.

Далее, с помощью критерия Фишера нужно проверить адекватность полученного уравнения регрессии.

$$
F = S_{ocm}^2 / S^2 \tag{11}
$$

Остаточная дисперсия S<sub>ocm</sub> определяется по формуле:

$$
S_{ocm}^2 = \sum y_i^2 / f. \tag{12}
$$

Остаточная дисперсия, или дисперсия адекватности  $S_{\text{ocr}}^2$  – это остаточная сумма квадратов, деленная на число степеней свободы.

Числом степеней свободы в статистике называется разность между числом опытов и числом коэффициентов, которые уже вычислены по результатам этих опытов независимо друг от друга. Число степеней свободы вычисляется по следующей формуле:

$$
f = N \cdot (k + 1) \tag{13}
$$

где N - число серий опытов, k - количество факторов.

Расчетное значение критерия Фишера сравнивается со значением в таблице. Если расчетное значение меньше табличного, то полученное уравнение регрессии является адекватным.

### **3. Задание**

- 1. Составить матрицу планирования.
- 2. Рассчитать основной уровень и шаг.
- 3. Рассчитать коэффициенты регрессии.
- 4. Построить расширенную матрицу планирования.
- 5. Рассчитать коэффициенты парного взаимодействия.
- 6. Записать уравнение регрессии.
- 7. Провести проверку значимости коэффициентов уравнения регрессии с помощью критерия Стьюдента.
- 8. Провести проверку модели на адекватность с помощью критерия Фишера.

# **4. Порядок проведения работы**

1.В разделе «Варианты» необходимо под номером своего варианта ознакомиться с экспериментальными данными.

2.Определить область планирования эксперимента, число действующих факторов, количества уровней.

3.Провести расчет матрицы планирования и получить уравнение регрессии.

4. Провести оценку значимости коэффициентов регрессии и оценку адекватности полученного уравнения.

5. Подготовить отчет с выводами по лабораторной работе.

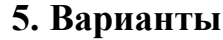

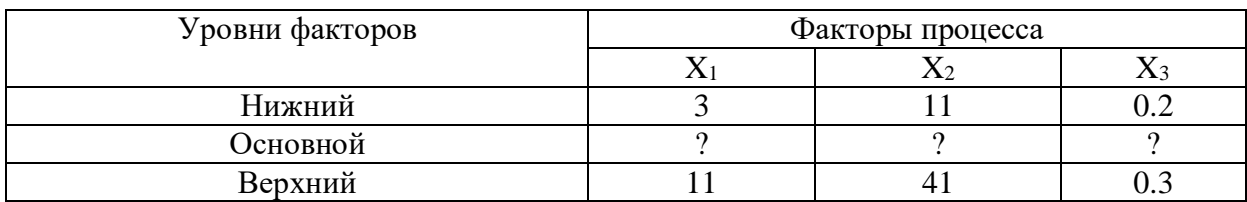

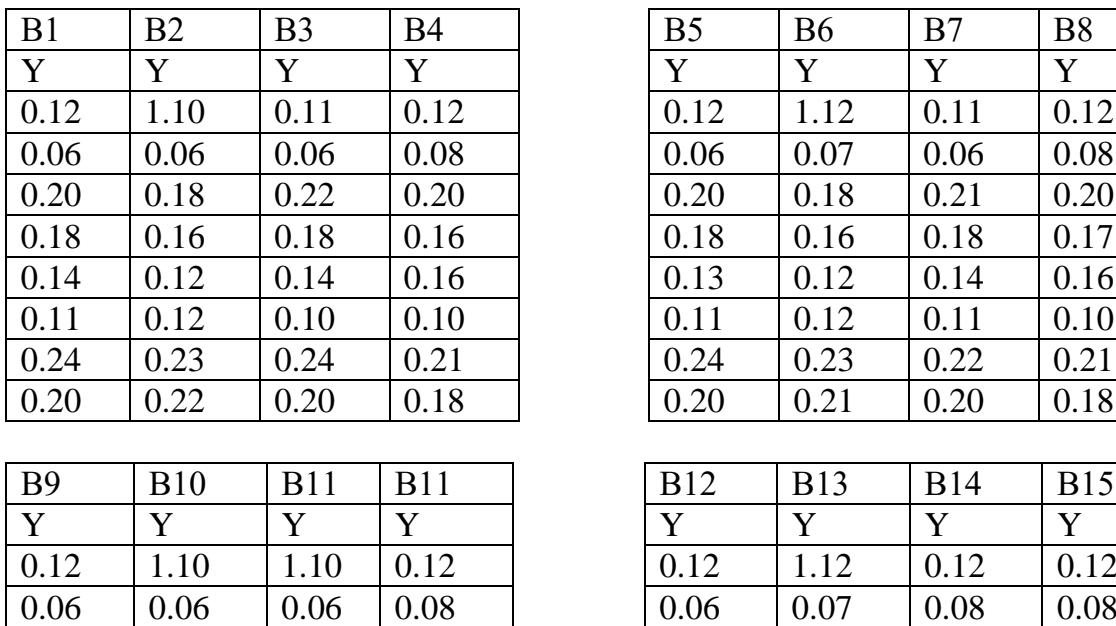

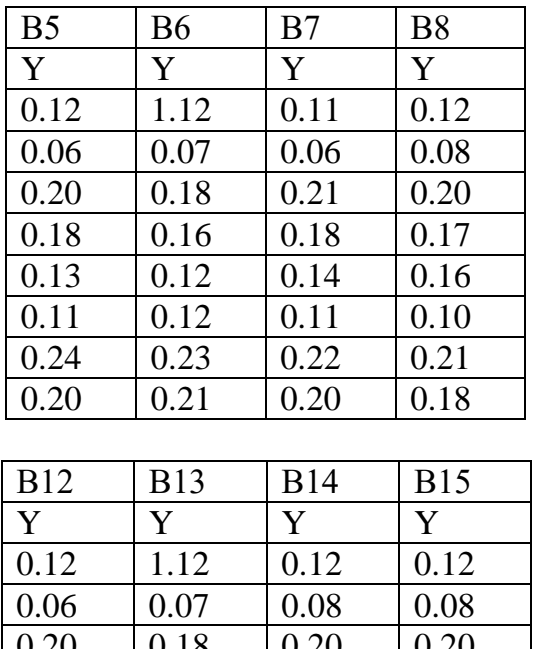

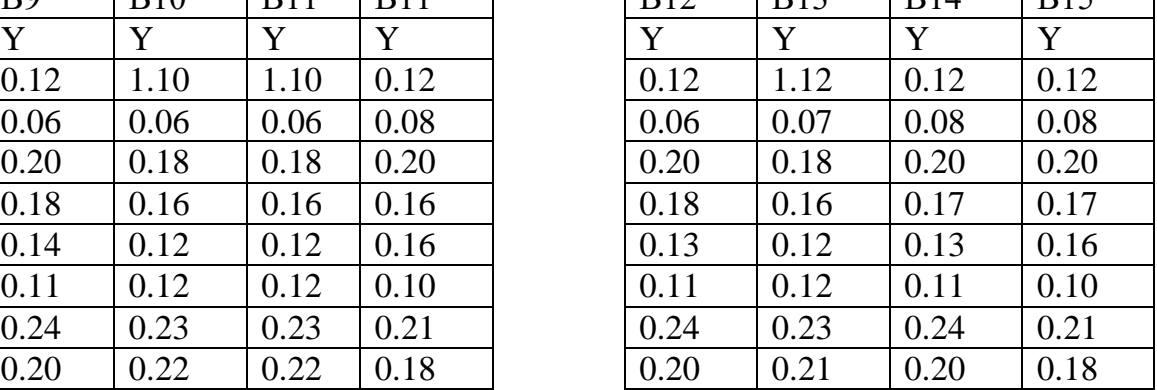

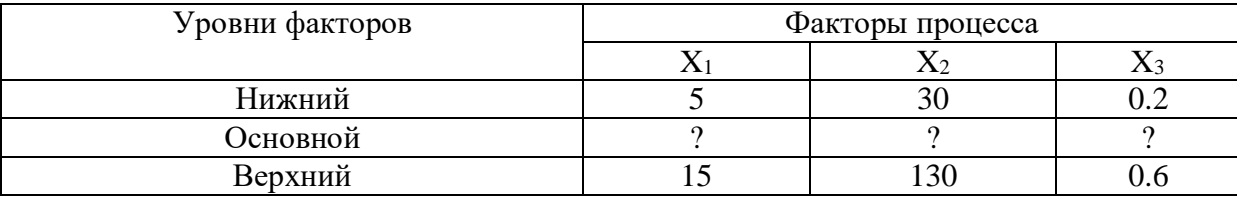

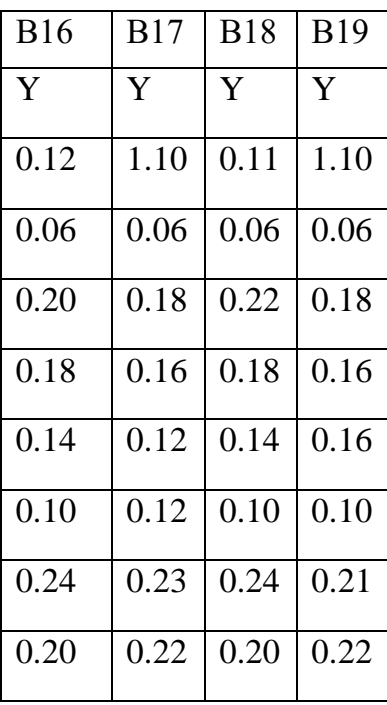

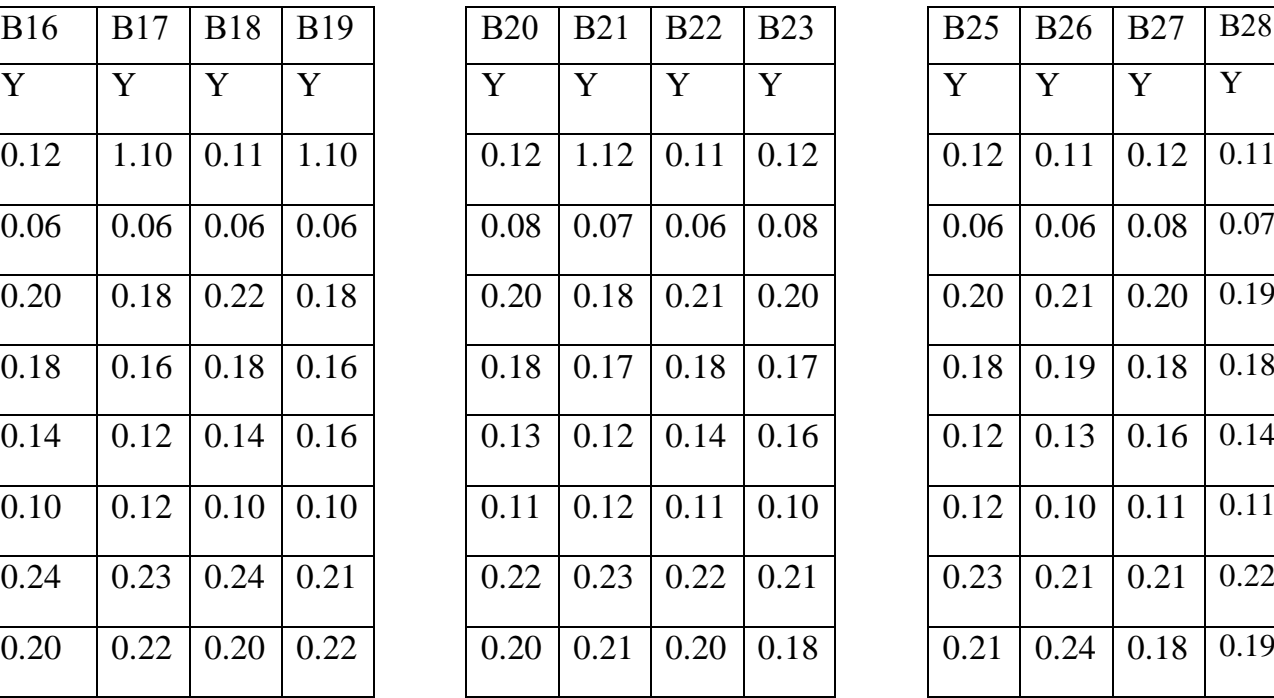

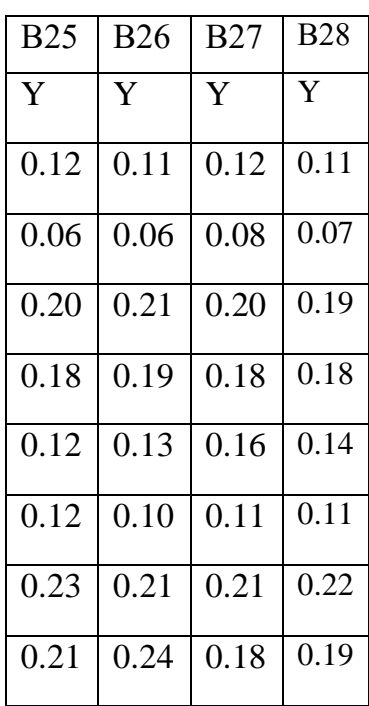

## **6. Отчет**

В отчете должны быть представлены:

- 1. матрица планирования с фиктивной переменной, и расширенная матрица планирования;
- 2. коэффициенты уравнения регрессии;
- 3. уравнение регрессии для выходного параметра;
- 4. проверка значимости коэффициентов уравнения регрессии;
- 5. проверка адекватности модели.
- 6. Выводы.

## **7. Контрольные вопросы**

- 1. Что такое планирование эксперимента.
- 2. Что такое моделирование.
- 3. Смысл понятия «Черный ящик».
- 4. Что такое матрица планирования.
- 5. Свойства таблицы матрицы планирования с фиктивной переменной.
- 6. Как осуществляется проверка адекватности модели.
- 7. Цели использования полного факторного анализа, достоинства и недостатки.

## 8. Пример выполнения лабораторной работы

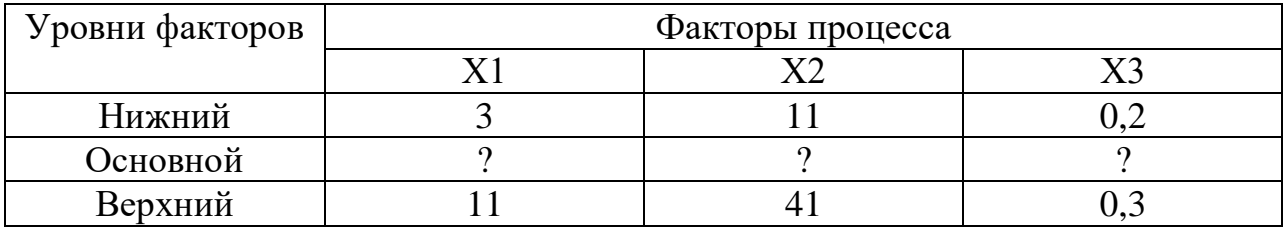

Составим матрицу планирования (табл.4).

Полный факторный эксперимент для трех факторов с фиктивной переменной

Таблица 4

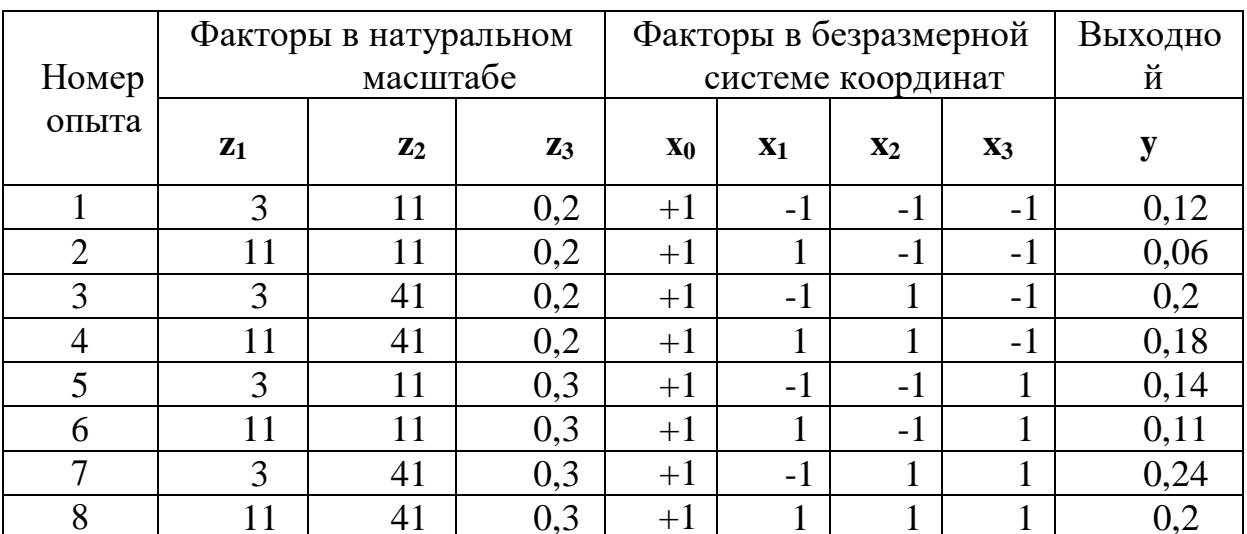

Рассчитываем основной уровень и интервал(шаг):

$$
Z_1^0 = \frac{3+11}{2} = 7; \ Z_2^0 = \frac{11+41}{2} = 26; \ Z_3^0 = \frac{0,2+0,3}{2} = 0,25
$$

$$
\Delta Z_1 = \frac{11-3}{2} = 4; \ \Delta Z_2 = \frac{41-11}{2} = 15; \ \Delta Z_3 = \frac{0,3-0,2}{2} = 0,05
$$

Рассчитаем линейные коэффициенты регрессии по формуле (7)

Любой коэффициент уравнения регрессии  $b_j$  определяется скалярным произведением столбца у на соответствующий столбец  $x_i$ :

$$
b_0 = \frac{1}{8} \sum_{i=1}^{8} y_i = \frac{1}{8} (0.12 + 0.06 + 0.2 + 0.18 + 0.14 + 0.11 + 0.24 + 0.2) = 0.15625
$$

$$
b_1 = \frac{1}{8}(-1 * 0.12 + 1 * 0.06 - 1 * 0.2 + 1 * 0.18 - 1 * 0.14 + 1 * 0.11 - 1 * 0.24 + 1 * 0.2)
$$
  
= -0.01875  

$$
b_2 = \frac{1}{8}(-1 * 0.12 - 1 * 0.06 + 1 * 0.2 + 1 * 0.18 - 1 * 0.14 - 1 * 0.11 + 1 * 0.24 + 1 * 0.2)
$$

$$
b_3 = \frac{1}{8}(-1 * 0.12 - 1 * 0.06 - 1 * 0.2 - 1 * 0.18 + 1 * 0.14 + 1 * 0.11 + 1 * 0.24 + 1 * 0.2)
$$
  
= 0.01625

В примере рассматривается только один выходной параметр, значит если выходных параметров будет несколько, то и коэффициенты регрессии определяются для каждой из них.

Рассчитаем коэффициенты парного взаимодействия. Для этого составим дополнительную таблицу (табл.5).

Расширенная матрица планирования полного факторного

эксперимента 
$$
2^3
$$

Таблица 5

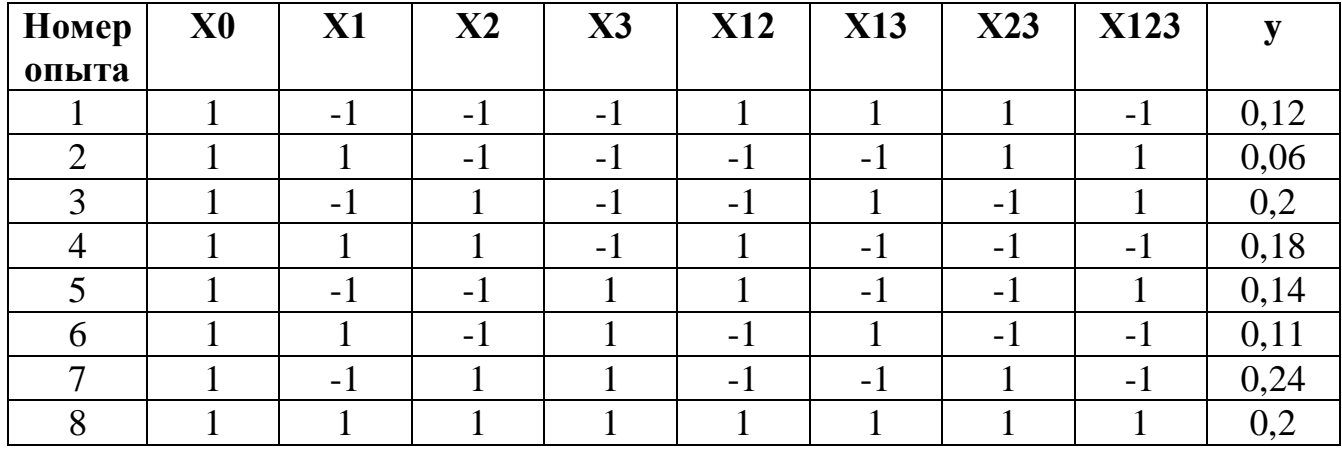

Коэффициенты рассчитаем по формулам(7):

$$
b_{12}
$$

$$
= \frac{1}{8} \sum_{i=1}^{8} x_1 x_2 y_i = \frac{1}{8} {0,12 - 1 * 0,06 - 1 * 0,2 + 0,18 + 0,14 - 1 * 0,11 - 1 * 0,24 \choose +0,2}
$$
  
= 0,00375

$$
b_{13}
$$
\n
$$
= \frac{1}{8} \sum_{i=1}^{8} x_1 x_3 y_i = \frac{1}{8} {0,12 - 1 * 0,06 + 0,2 - 1 * 0,18 - 1 * 0,14 + 0,11 - 1 * 0,24 \choose +0,2}
$$
\n
$$
= 0,00125
$$

$$
b_{23} = \frac{1}{8} \sum_{i=1}^{8} \frac{x_2 x_3 y_i}{x_2} = \frac{1}{8} \left( \frac{0.12 + 0.06 - 1 \times 0.2 - 1 \times 0.18 - 1 \times 0.14 - 1 \times 0.11}{+0.24 + 0.2} \right) = 0.02125
$$

$$
b_{123}
$$
\n
$$
= \frac{1}{8} \sum_{i=1}^{8} x_1 x_2 x_3 y_i = \frac{1}{8} \left( \frac{-1 * 0.12 + 0.06 + 0.2 - 1 * 0.18 + 0.14 - 1 * 0.11}{-1 * 0.24 + 0.2} \right)
$$
\n
$$
= -0.00625
$$

Полученное уравнение регрессии, при проведении планирования эксперимента для трех факторов:

$$
y(x_1,x_2,x_3)=0,15625-0,01875\cdot x_1+0,04875\cdot x_2+0,01625\cdot x_3+0,00375\cdot x_1\cdot x_2-
$$

## $0,00125 \cdot x1 \cdot x3$ -

$$
0,02125 \cdot x_2 \cdot x_3 - 0,00625 \cdot x_1 \cdot x_2 \cdot x_3.
$$

Произведем проверку коэффициентов по критерию Стьюдента (формулы 10- 12):

$$
S= 0,059025
$$

$$
S_{bj} = 0.02086842
$$

Для коэффициента b1

$$
t_1 = \frac{|b_j|}{s_{bj}} = 0.8984;
$$

Для коэффициента b2

$$
t_2 = \frac{|b_j|}{s_{bj}} = 2.33;
$$

Для коэффициента b3

$$
t_3 = \frac{|b_j|}{s_{bj}} = 0.7786;
$$

Полученные расчетные значения меньше табличных, следовательно,

коэффициенты являются значимыми.

Также проверили адекватность полученного уравнения регрессии с помощью критерия Фишера.

 $F_{\text{pacy}} = 0$ , оно меньше табличного значения, значит полученное уравнение регрессии является адекватным.

### **Вывод:**

1. Получили уравнение регрессии.

y(x1,x2,x3)=0,15625-0,01875·x1+0,04875·x2+0,01625·x3+0,00375·x1·x2-  $0,00125 \times 1 \times 3 - 0,02125 \times 2 \times 3 - 0,00625 \times 1 \times 2 \times 3.$ 

С помощью критерия Стьюдента проверили значимости коэффициентов, также провели проверку адекватности уравнения с помощью критерия Фишера, модель адекватна.

# **Справочный материал**

| $\frac{1}{2}$ на гения с притерия ствюдента при $\frac{1}{2}$ /0 ом уровне зна инмости |       |      |      |      |      |      |      |      |  |  |  |
|----------------------------------------------------------------------------------------|-------|------|------|------|------|------|------|------|--|--|--|
| Число степеней свободы                                                                 |       |      |      |      |      | h    |      | 8    |  |  |  |
| Значение t -критерия                                                                   | 12.71 | 4.3  | 3.18 | 2.78 | 2.57 | 2.45 | 2.37 | 2.3  |  |  |  |
| Число степеней свободы                                                                 |       | 10   |      | 12   | 13   | 14   | 15   | 16   |  |  |  |
| Значение t -критерия                                                                   | 2.26  | 2.23 | 2.2  | 2.18 | 2.16 | 2.14 | 2.13 | 2.12 |  |  |  |
| Число степеней свободы                                                                 | 17    | 18   | 19   | 20   | 21   | 22   | 23   | 24   |  |  |  |
| Значение t -критерия                                                                   | 2.11  | 2.1  | 2.09 | 2.09 | 2.08 | 2.07 | 2.07 | 2.06 |  |  |  |
| Число степеней свободы                                                                 | 25    | 26   | 27   | 28   | 29   | 30   | 40   | 60   |  |  |  |
| Значение t -критерия                                                                   | 2.06  | 2.06 | 2.05 | 2.05 | 2.05 | 2.04 | 2.02 | 2.00 |  |  |  |

Значения t - критерия Стьюдента при 5%-ом уровне значимости

Значения F - критерия Фишера при 5%-ом уровне значимости

|                | $f_1$  |       |       |                |       |       |        |        |  |  |  |
|----------------|--------|-------|-------|----------------|-------|-------|--------|--------|--|--|--|
| f <sub>2</sub> |        | 2     | 3     | $\overline{4}$ | 5     | 6     | 7      | 8      |  |  |  |
|                | 161.45 | 199.5 | 215.7 | 224.58         | 230.2 | 234.0 | 236.77 | 238.88 |  |  |  |
| $\overline{2}$ | 18.51  | 19.0  | 19.16 | 19.25          | 19.3  | 19.3  | 19.35  | 19.38  |  |  |  |
| 3              | 10.13  | 9.55  | 9.28  | 9.12           | 9.01  | 8.9   | 8.89   | 8.81   |  |  |  |
| $\overline{4}$ | 7.71   | 6.94  | 6.59  | 6.39           | 6.26  | 6.2   | 6.09   | 6.00   |  |  |  |
| 5              | 6.61   | 5.79  | 5.41  | 5.19           | 5.05  | 5.0   | 4.88   | 4.77   |  |  |  |
| 6              | 5.99   | 5.14  | 4.76  | 4.53           | 4.39  | 4.3   | 4.21   | 4.10   |  |  |  |
| $\overline{7}$ | 5.59   | 4.74  | 4.35  | 4.12           | 3.97  | 3.0   | 3.79   | 3.73   |  |  |  |
| 8              | 5.32   | 4.46  | 4.07  | 3.84           | 3.69  | 3.58  | 3.50   | 3.44   |  |  |  |

# **Список Литературы**

1.ГОСТ 24026-80. Исследовательские испытания. Планирование эксперимента. Термины и определения.

2.Соколовская И.Ю. Полный факторный эксперимент [Текст] 2012-36 с.

3.Сафин Р.Г. Основы научных исследований [Текст] 2013-154 с.